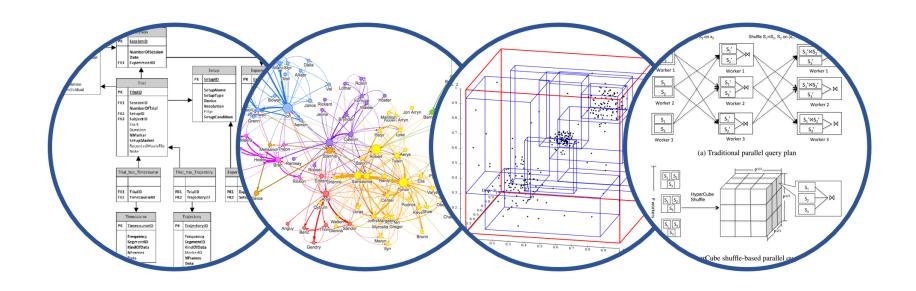

# Database System Internals Data Storage and (more) Buffer Management

Paul G. Allen School of Computer Science and Engineering University of Washington, Seattle

#### Announcements

- Lab 1 part 1 is due on tonight at 11pm
  - Don't worry about implementing everything completely and passing all tests
  - We are not grading according to tests-passed for part
     1, just that the functions asked for are complete.

- Homework 1:
  - Submit by Gradescope

#### Important Note

- Lectures show principles, HW + Quizzes test the principles
- You need to think through what you implement in SimpleDB!
  - Try to implement the simplest solutions
- If you are confused, tell us!
  - Sections this week will be extra lab help, Q/A office hours style
- SimpleDB not designed to be bullet-proof software

#### **DBMS** Architecture

**Admission Control** 

**Connection Mgr** 

Process Manager

Parser

**Query Rewrite** 

Optimizer

Executor

**Query Processor** 

**Access Methods** 

**Buffer Manager** 

Lock Manager

Log Manager

Storage Manager

Memory Mgr

Disk Space Mgr

Replication Services

**Admin Utilities** 

**Shared Utilities** 

[Anatomy of a Db System. J. Hellerstein & M. Stonebraker. Red Book. 4ed.]

Operators: Sequential Scan, etc.

**Query Processor** 

Access Methods: HeapFile, etc.

Buffer Manager
Storage Manager

Disk Space Mgr

Data on disk

#### Recap: Query Execution

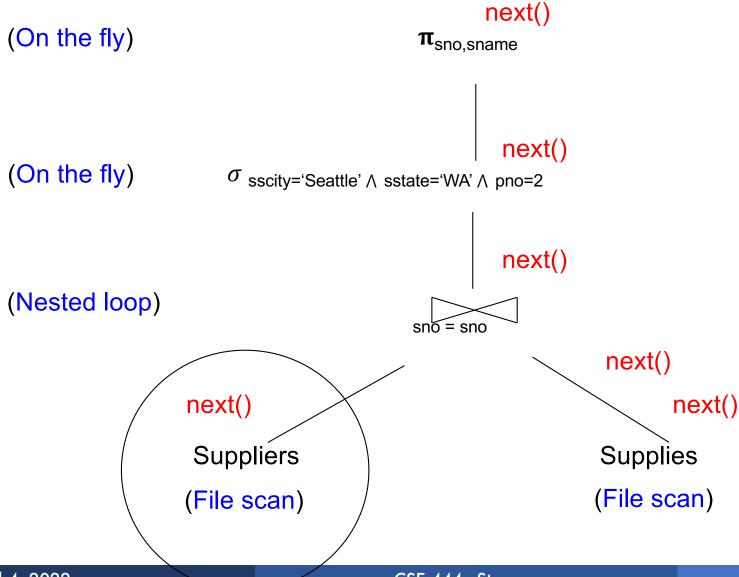

April 4, 2022

## Recap: Execution In SimpleDB

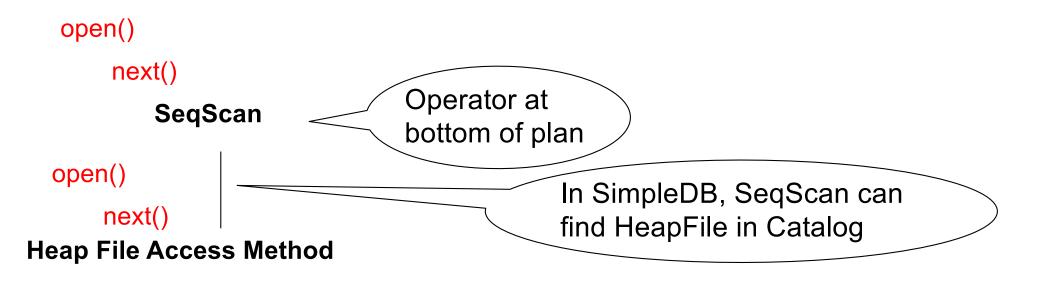

Offers iterator interface

- open()
- next()
- close()

Knows how to read/write pages from disk

But if Heap File reads data directly from disk, it will not stay cached in Buffer Pool!

#### Recap: Execution In SimpleDB

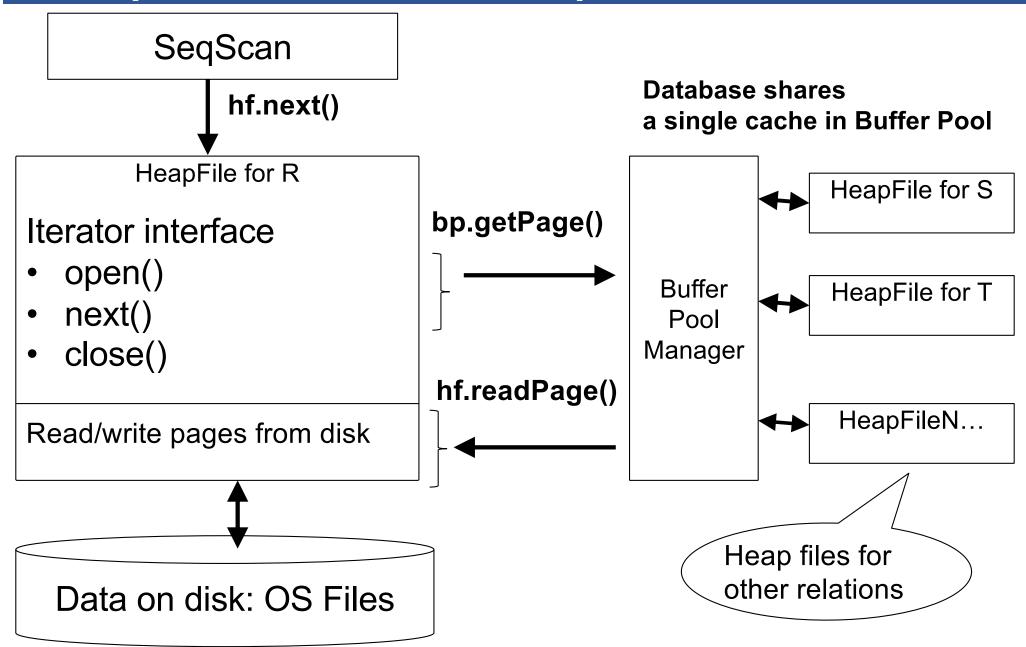

## Today: Starting at the Bottom

#### Consider a relation storing tweets:

Tweets(tid, user, time, content)

How should we store it on disk?

## Design Exercise

- One design choice: One OS file for each relation
  - Alternative: SQLite uses one file for whole database
  - Alternative: some DBMSs use disk drives directly
- An OS file provides an API of the form
  - Seek to some position (or "skip" over S bytes)
  - Read/Write B bytes

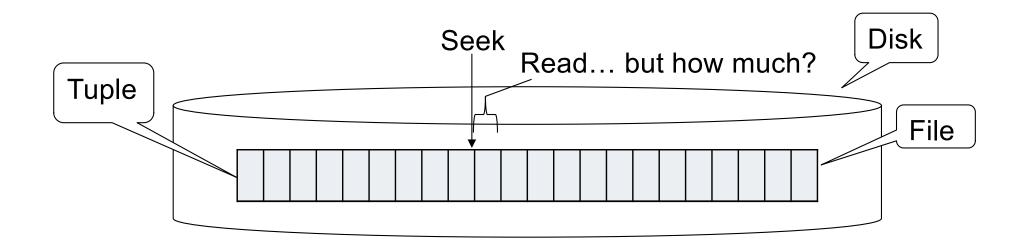

# First Principle: Work with Pages

- Reading/writing to/from disk
  - Seeking takes a long time!
  - Reading sequentially is fast
- Solution: Read/write pages of data

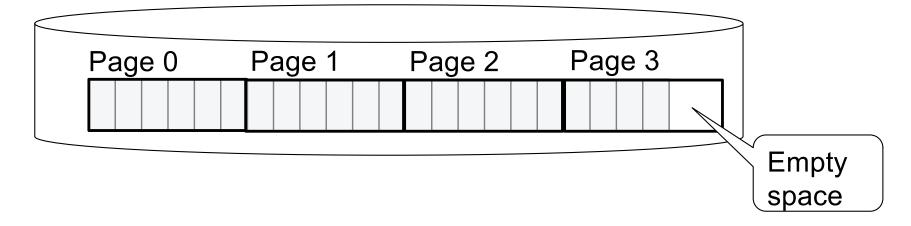

# Continuing our Design

#### Key questions:

- How do we organize pages into a file?
- How do we organize tuples within a page?

Start with: how could we store some tuples on a page? Let's first assume all tuples are of the same size:

```
Tweets(tid int, user char(10),
time int, content char(140))
```

Tweets(tid int, user char(10), time int, content char(140))

#### Issues to consider

- 1 page = 1 disk block = fixed size (e.g. 8KB)
- Records:
  - Fixed length
  - Variable length

Tweets(tid int, user char(10), time int, content char(140))

#### Issues to consider

- 1 page = 1 disk block = fixed size (e.g. 8KB)
- Records:
  - Fixed length
  - Variable length
- Record id = RID
  - Like a pointer to a tuple
  - Typically RID = (PageID, SlotNumber)

Tweets(tid int, user char(10), time int, content char(140))

#### Issues to consider

- 1 page = 1 disk block = fixed size (e.g. 8KB)
- Records:
  - Fixed length
  - Variable length
- Record id = RID
  - Like a pointer to a tuple
  - Typically RID = (PageID, SlotNumber)

Why do we need RID's in a relational DBMS?

Tweets(tid int, user char(10), time int, content char(140))

#### Issues to consider

- 1 page = 1 disk block = fixed size (e.g. 8KB)
- Records:
  - Fixed length
  - Variable length
- Record id = RID
  - Like a pointer to a tuple
  - Typically RID = (PageID, SlotNumber)

Why do we need RID's in a relational DBMS?

Needed by indexes and transactions

Tweets(tid int, user char(10), time int, content char(140))

Fixed-length records: packed representation

Divide page into slots. Each slot can hold one tuple

Record ID (RID) for each tuple is (PageID, SlotNb)

| Slot <sub>1</sub> | Slot <sub>2</sub> |  | Slot <sub>N</sub> |            |   |
|-------------------|-------------------|--|-------------------|------------|---|
|                   |                   |  | _                 | Free space | N |

Number of records

Tweets(tid int, user char(10), time int, content char(140))

Fixed-length records: packed representation

Divide page into slots. Each slot can hold one tuple

Record ID (RID) for each tuple is (PageID, SlotNb)

| Slot <sub>1</sub> | Slot <sub>2</sub> |  | Slot <sub>N</sub> |            |   |
|-------------------|-------------------|--|-------------------|------------|---|
|                   |                   |  |                   | Free space | N |

How do we insert a new record?

Number of records

Tweets(tid int, user char(10), time int, content char(140))

Fixed-length records: packed representation

Divide page into slots. Each slot can hold one tuple

Record ID (RID) for each tuple is (PageID, SlotNb)

| Slot <sub>1</sub> | Slot <sub>2</sub> |  | Slot <sub>N</sub> | Slot <sub>N+1</sub> |          |   |
|-------------------|-------------------|--|-------------------|---------------------|----------|---|
|                   |                   |  |                   |                     | Free Sp. | N |

How do we insert a new record?

Number of records

Tweets(tid int, user char(10), time int, content char(140))

Fixed-length records: packed representation

Divide page into slots. Each slot can hold one tuple

Record ID (RID) for each tuple is (PageID, SlotNb)

| Slot <sub>1</sub> | Slot <sub>2</sub> |  | Slot <sub>N</sub> | Slot <sub>N+1</sub> |          | _ |
|-------------------|-------------------|--|-------------------|---------------------|----------|---|
|                   |                   |  |                   |                     | Free Sp. | Ν |
|                   |                   |  |                   |                     |          |   |

How do we insert a new record?

Number of records

How do we delete a record?

Tweets(tid int, user char(10), time int, content char(140))

Fixed-length records: packed representation

Divide page into slots. Each slot can hold one tuple

Record ID (RID) for each tuple is (PageID, SlotNb)

| Slot <sub>1</sub> | Slot <sub>2</sub> |  | Slot <sub>N</sub> | Slot <sub>N+1</sub> |          |   |
|-------------------|-------------------|--|-------------------|---------------------|----------|---|
|                   |                   |  |                   |                     | Free Sp. | N |

How do we insert a new record?

Number of records

How do we delete a record?

What is the problem?

Tweets(tid int, user char(10), time int, content char(140))

Fixed-length records: packed representation

Divide page into slots. Each slot can hold one tuple

Record ID (RID) for each tuple is (PageID, SlotNb)

| Slot <sub>1</sub> | Slot <sub>2</sub> |  | Slot <sub>N</sub> | Slot <sub>N+1</sub> |          |   |
|-------------------|-------------------|--|-------------------|---------------------|----------|---|
|                   |                   |  |                   |                     | Free Sp. | N |
|                   |                   |  |                   | -                   |          |   |

How do we insert a new record?

Number of records

How do we delete a record?

Cannot move records! (Why?)

Tweets(tid int, user char(10), time int, content char(140))

Fixed-length records: packed representation

Divide page into slots. Each slot can hold one tuple

Record ID (RID) for each tuple is (PageID, SlotNb)

| Slot <sub>1</sub> | Slot <sub>2</sub> |  | Slot <sub>N</sub> | Slot <sub>N+1</sub> |          |   |
|-------------------|-------------------|--|-------------------|---------------------|----------|---|
|                   |                   |  |                   |                     | Free Sp. | N |

How do we insert a new record?

Number of records

How do we delete a record?

How do we handle variable-length records?

Tweets(tid int, user char(10), time int, content char(140))

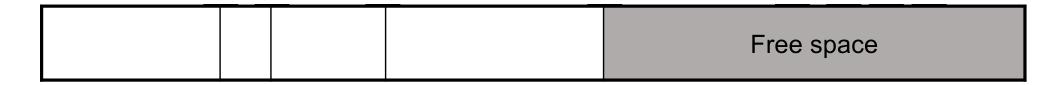

April 4, 2022 CSE 444 - Storage 24

Tweets(tid int, user char(10), time int, content char(140))

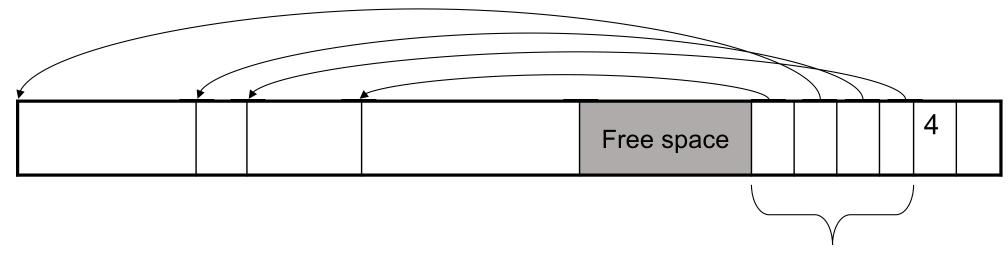

Slot directory

Each slot contains </ri>

Tweets(tid int, user char(10), time int, content char(140))

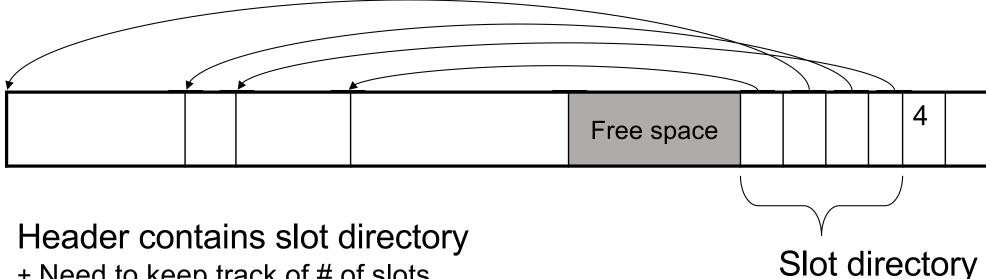

+ Need to keep track of # of slots

Each slot contains <record offset, record length>

Tweets(tid int, user char(10), time int, content char(140))

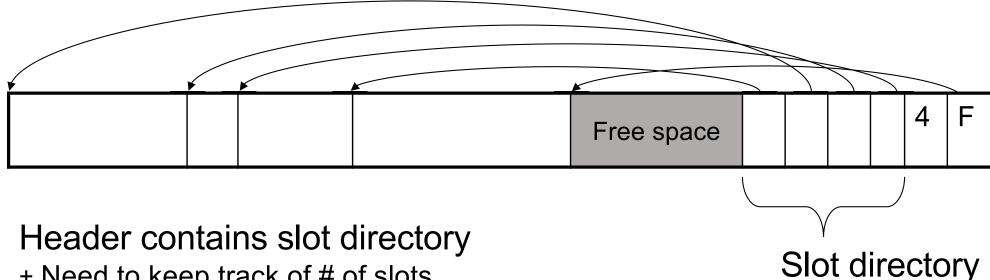

+ Need to keep track of # of slots

+ Also need to keep track of free space pointer (F) Each slot contains <record offset, record length>

April 4, 2022 CSE 444 - Storage

Tweets(tid int, user char(10), time int, content char(140))

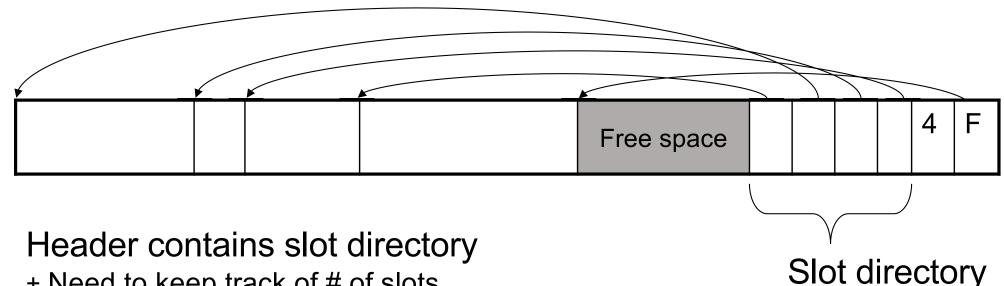

- + Need to keep track of # of slots
- + Also need to keep track of free space pointer (F) Each slot contains <record offset, record length>

Can handle variable-length records Can move tuples inside a page without changing RIDs RID is (PageID, SlotID) combination

Tweets(tid int, user char(10), time int, content char(140))

Fixed-length records => Each field has a fixed length (i.e., it has the same length in all the records)

April 4, 2022 CSE 444 - Storage 29

Tweets(tid int, user char(10), time int, content char(140))

Fixed-length records => Each field has a fixed length (i.e., it has the same length in all the records)

| Field 1 | Field 2 |  |  | Field K |
|---------|---------|--|--|---------|
|---------|---------|--|--|---------|

April 4, 2022 CSE 444 - Storage 30

Tweets(tid int, user char(10), time int, content char(140))

Fixed-length records => Each field has a fixed length (i.e., it has the same length in all the records)

| Field 1 | Field 2 |  |  | Field K |
|---------|---------|--|--|---------|
|---------|---------|--|--|---------|

Information about field lengths and types is in the catalog

Tweets(tid int, user char(10), time int, content char(140))

#### Variable length records

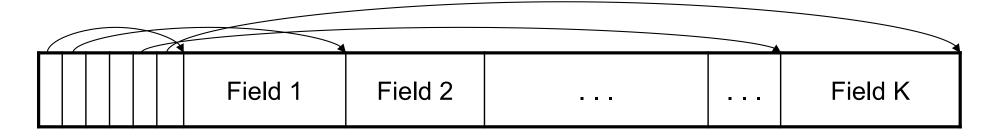

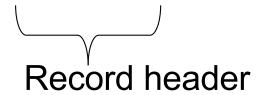

Remark: NULLS require no space at all (why?)

#### LOB

- Large objects
  - Binary large object: BLOB
  - Character large object: CLOB
- Supported by modern database systems
- E.g. images, sounds, texts, etc.
- Storage: attempt to cluster blocks together

# Continuing our Design

#### Our key questions:

- How do we organize pages into a file?
- How do we organize tuples within a page?

Now, how should we group pages into files?

# Heap File Implementation 1

A sequence of pages (implementation in SimpleDB)

| Data | Data | Data | Data | Data | Data | Data | Data |  |
|------|------|------|------|------|------|------|------|--|
| page | page | page | page | page | page | page | page |  |

Some pages have space and other pages are full Add pages at the end when need more space

Works well for small files
But finding free space requires scanning the file...

## Heap File Implementation 2

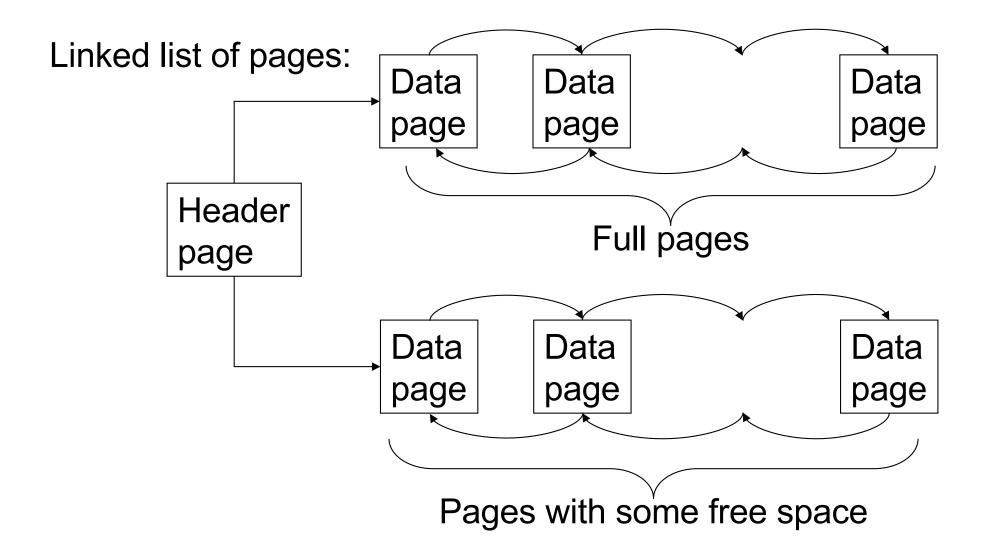

## Heap File Implementation 3

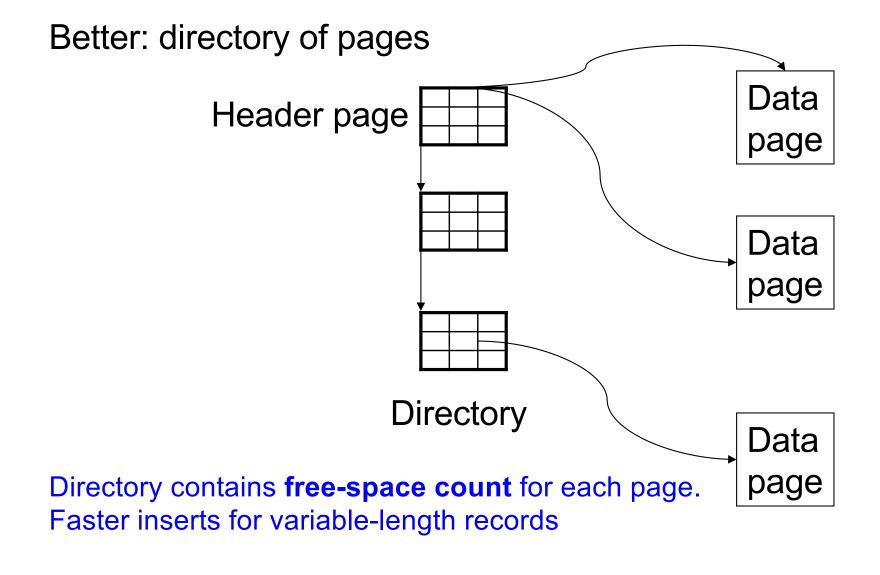

#### Modifications: Insert Tuple

- File is unsorted (= heap file)
  - add it wherever there is space (easy ⊕)
  - add more pages if out of space
- File is sorted
  - Is there space on the right page?
    - Yes: we are lucky, store it there
  - Is there space in a neighboring page?
    - Look 1-2 pages to the left/right, shift records
  - If anything else fails, create overflow page

# Overflow Pages

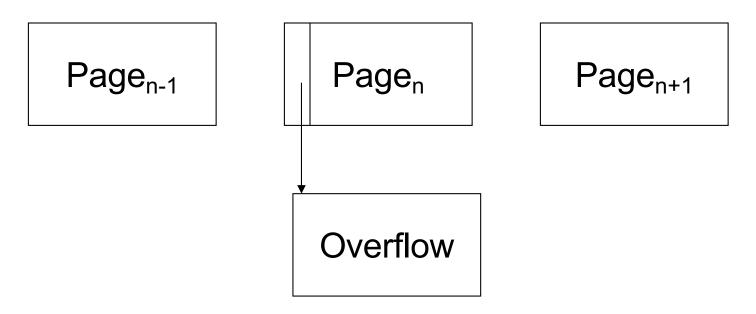

 After a while the file starts being dominated by overflow pages: time to reorganize

#### Modifications: Deletions

- Free space by shifting records within page
  - Be careful with slots
  - RIDs for remaining tuples must NOT change
- May be able to eliminate an overflow page

April 4, 2022 CSE 444 - Storage 40

#### Modifications: Updates

- If new record is shorter than previous, easy ©
- If it is longer, need to shift records
  - May have to create overflow pages

# Continuing our Design

We know how to store tuples in a heap file

How do heap files interact with rest of engine?

April 4, 2022 CSE 444 - Storage 42

# How Components Fit Together

Operators: Sequential Scan, etc.

**Query Processor** 

Operators view relations as collections of records

Access Methods: HeapFile, etc.

**Buffer Manager** 

Storage Manager

The access methods worry about how to organize these collections

Disk Space Mgr

Data on disk

#### Heap File Access Method API

- Create or destroy a file
- Insert a record
- Delete a record with a given rid
  - rid: unique tuple identifier
- Get a record with a given rid
  - Not necessary for sequential scan operator
  - But used with indexes (more next lecture)
- Scan all records in the file

### Query Execution

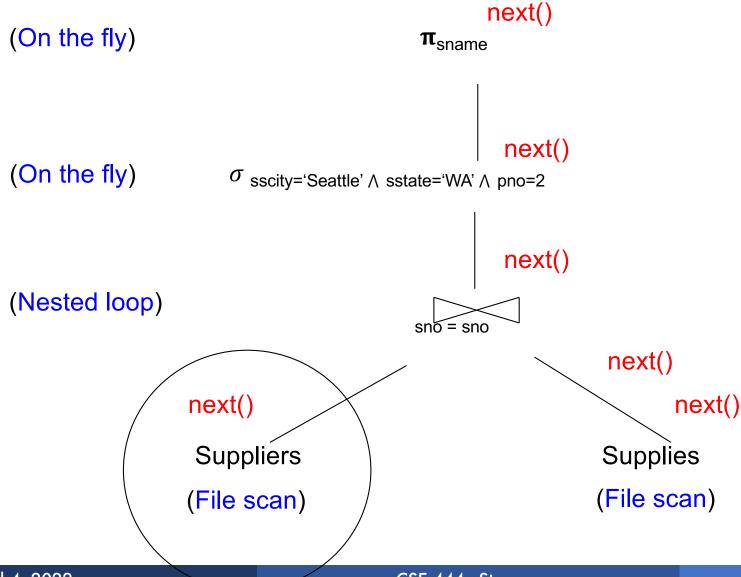

April 4, 2022

```
open()

next()

SeqScan

Operator at bottom of plan

open()

next()

In SimpleDB, SeqScan can find HeapFile in Catalog

Heap File Access Method
```

Offers iterator interface open() next() close() Knows how to read/write pages from disk

But if Heap File reads data directly from disk, it will not stay cached in Buffer Pool!

## Buffer Manager

- Brings pages in from memory and caches them
- Eviction policies
  - Random page (ok for SimpleDB)
  - Least-recently used (LRU)
  - The "clock" algorithm
- Keeps track of which pages are dirty
  - A dirty page has changes not reflected on disk
  - Implementation: Each page includes a dirty bit

# Buffer Manager

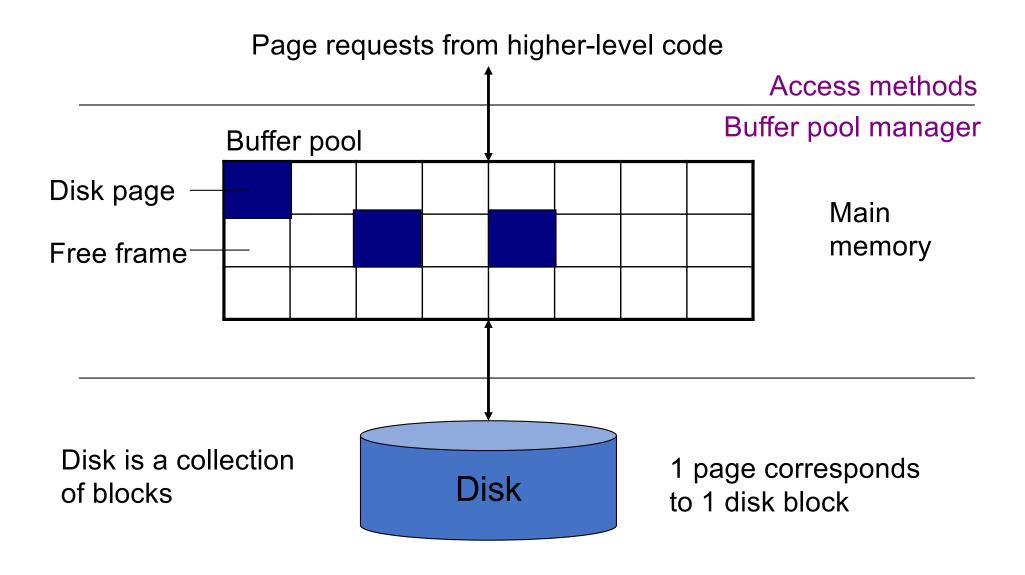

April 4, 2022 CSE 444 - Storage 48

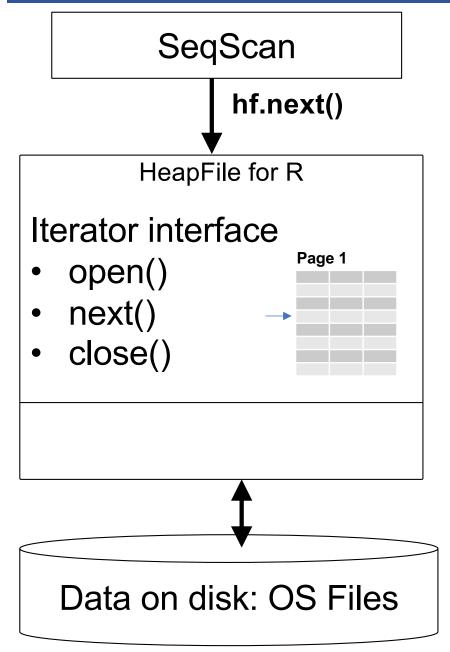

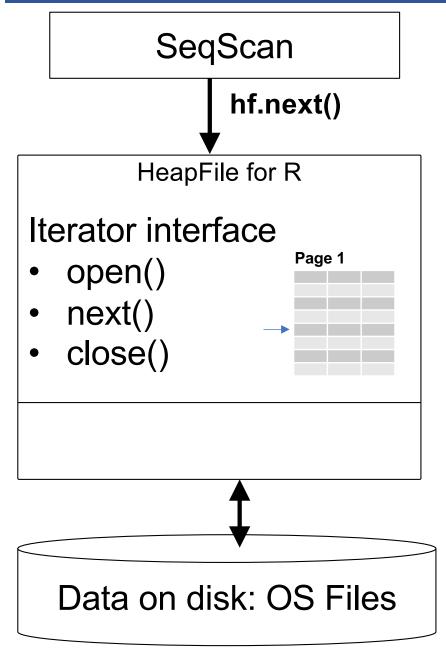

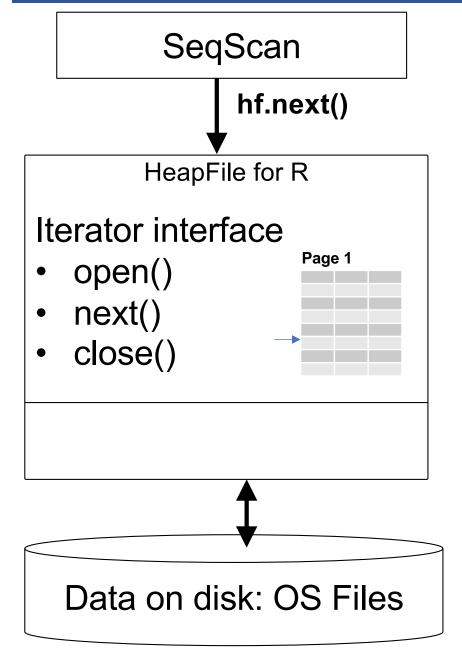

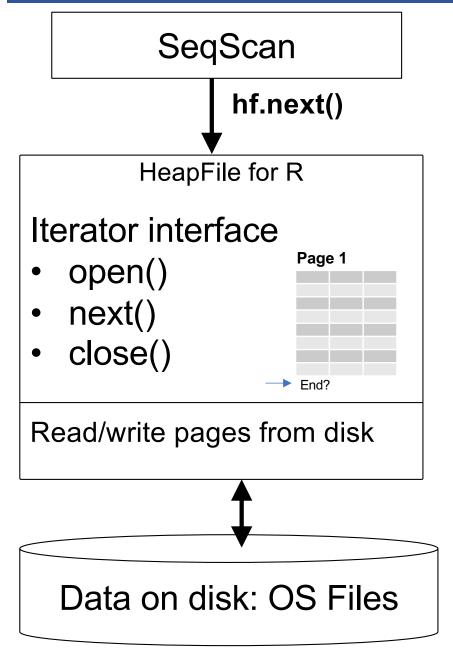

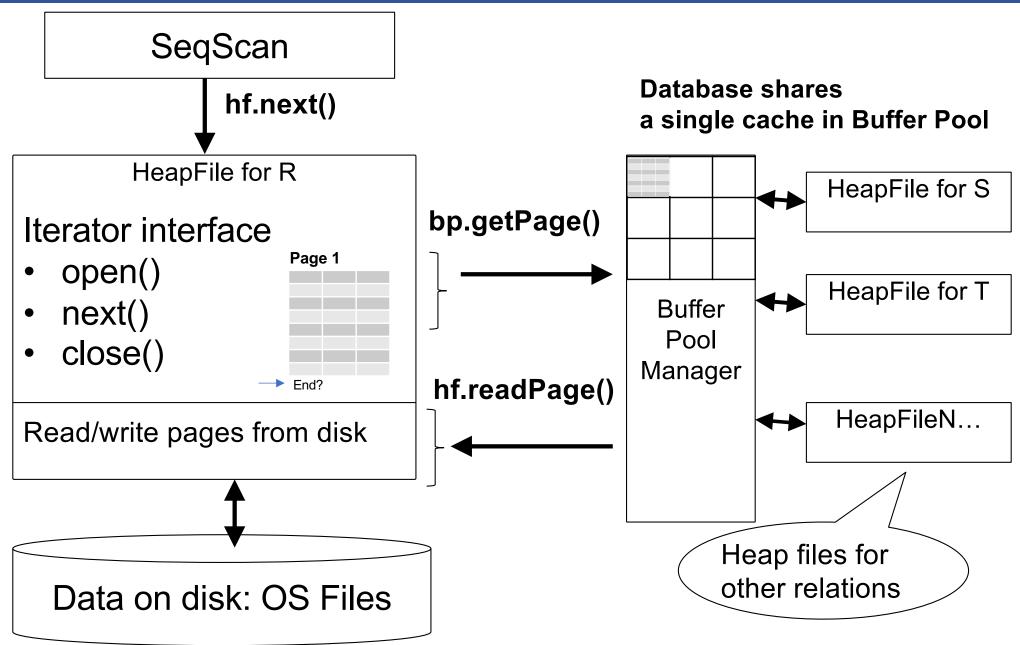

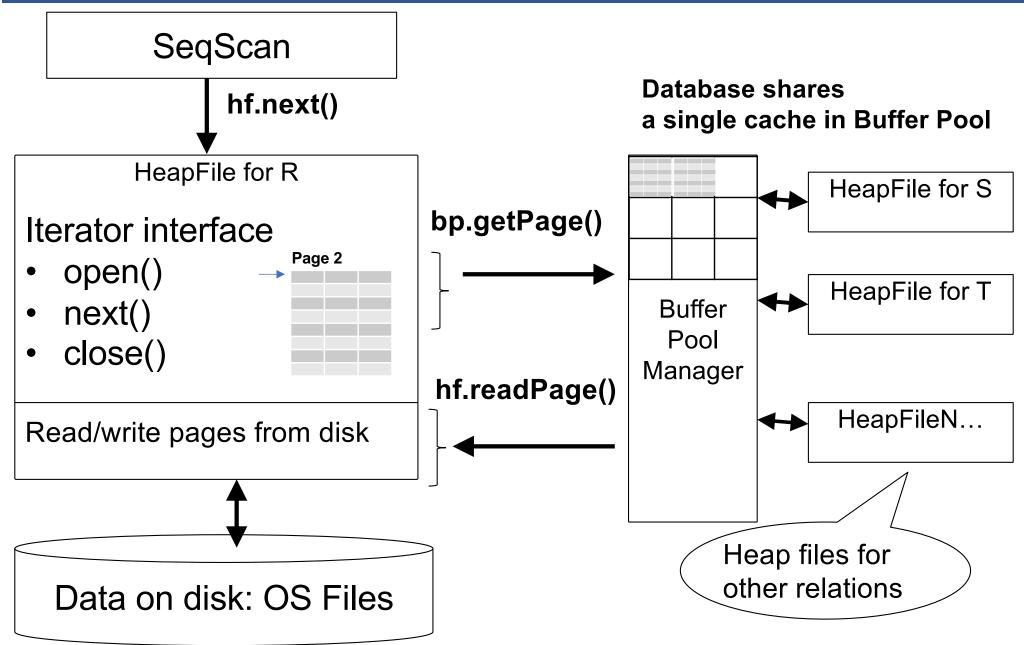

# Pushing Updates to Disk

- When inserting a tuple, HeapFile inserts it on a page but does not write the page to disk
- When deleting a tuple, HeapFile deletes tuple from a page but does not write the page to disk
- The buffer manager worries when to write pages to disk (and when to read them from disk)
- When need to add new page to file, HeapFile adds page to file on disk and then reads it through buffer manager

April 4, 2022 55

# Alternate Design: Column Store

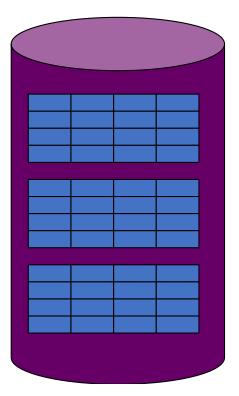

Rows stored contiguously on disk (+ tuple headers)

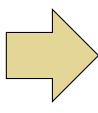

Columns stored contiguously on disk (no headers needed)

#### Column Store Illustration

Row-based (4 pages)

Column-based (4 pages)

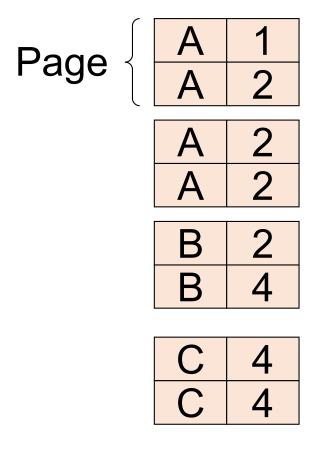

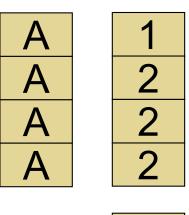

В

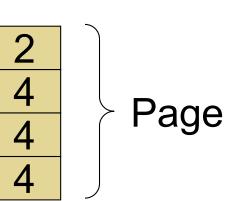

C-Store also avoids large tuple headers

## Column Store Example

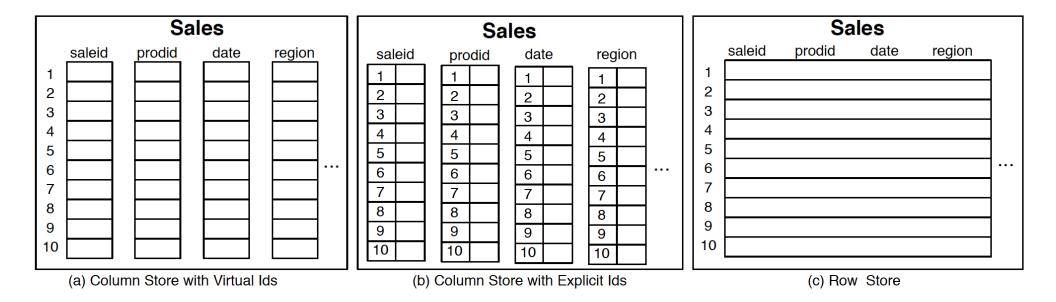

Figure 1.1: Physical layout of column-oriented vs row-oriented databases.

The Design and Implementation of Modern Column-Oriented Database Systems Daniel Abadi, Peter Boncz, Stavros Harizopoulos, Stratos Idreos, Samuel Madden. Foundations and Trends® in Databases (Vol 5, Issue 3, 2012, pp 197-280)

#### Conclusion

- Row-store storage managers are most commonly used today for OLTP systems
- They offer high-performance for transactions
- But column-stores win for analytical workloads
- They are widely used in OLAP
- Optional] Final discussion: OS vs DBMS
  - OS files vs DBMS files
  - OS buffer manager vs DBMS buffer manager